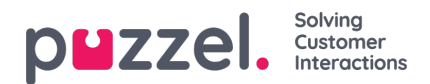

## **Forsiden**

Her kan du administrere, hvilke nøgleværdier der skal vises i gitteret på fanen Forside (Home).Som standard vises der 4 nøgleværdier, og de vises i et gitter på 2 x 2. Hvis der vælges mere end 4 nøgleværdier, ændres gitteret automatisk til et gitter på 3 x 3.

Du kan også konfigurere, at visse brugere ikke skal se de forskellige supportmeddelelser, som Puzzel offentliggør på forsiden, ved at indstille denne funktion til FRA for virksomheden eller valgte brugergrupper.